МИНИСТЕРСТВО НАУКИ И ВЫСШЕГО ОБРАЗОВАНИЯ РОССИЙСКОЙ ФЕДЕРАЦИИ МИНИСТЕРСТВО ОБРАЗОВАНИЯ И НАУКИ РЕСПУБЛИКИ ТАДЖИКИСТАН МЕЖГОСУДАРСТВЕННОЕ ОБРАЗОВАТЕЛЬНОЕ УЧРЕЖДЕНИЕ ВЫСШЕГО ОБРАЗОВАНИЯ «РОССИЙСКО-ТАДЖИКСКИЙ (СЛАВЯНСКИЙ) УНИВЕРСИТЕТ»

Естественнонаучный факультет

Кафедра «Информатики и ИТ»

«УТВЕРЖДАЮ»

*SO* 2023 г.

Зав. кафедрой к.э.н., доцент

Popee Лешукович А.И.

## **ФОНД ОЦЕНОЧНЫХ СРЕДСТВ**

по учебной дисциплине (модулю)

### **ПРОЕКТНЫЙ ПРАКТИКУМ**

Направление подготовки - 09.03.03 «Прикладная информатика» Профиль подготовки - Инженерия программного обеспечения Форма подготовки - очная Уровень подготовки - бакалавриат

**Душанбе 2023 г**

1

## **ПАСПОРТ** ФОНДА ОЦЕНОЧНЫХ СРЕДСТВ

## В результате освоения дисциплины « Проектный практикум» формируются следующие (универсалные, общекультурные, общепрофессиональные, профессиональные) компетенции обучающегося:

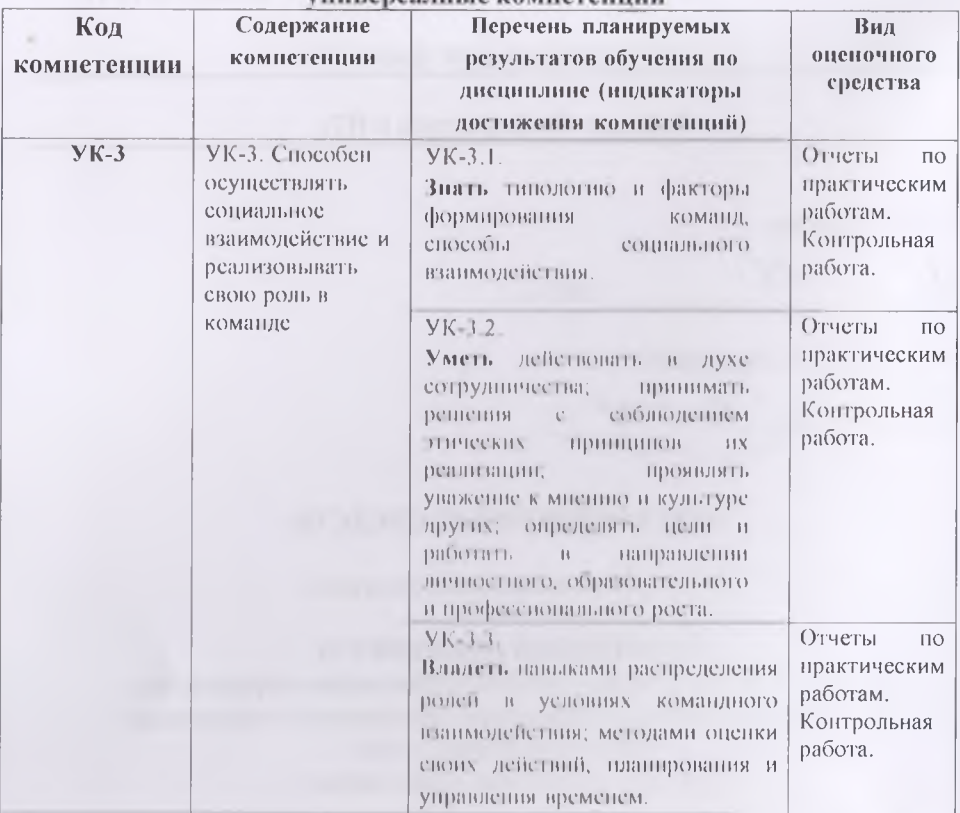

#### универсалные компетенции

### Общепрофессиональные компетенции

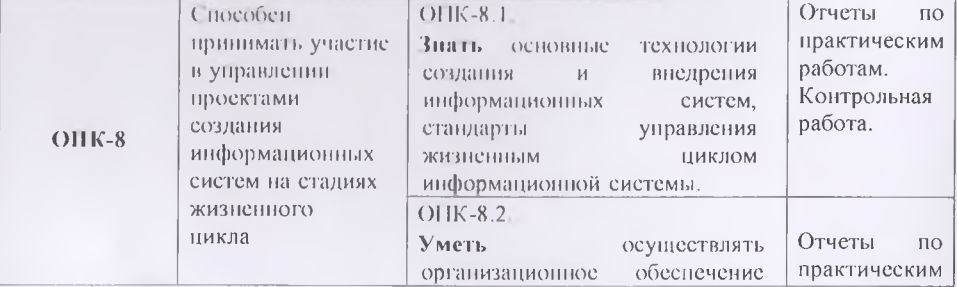

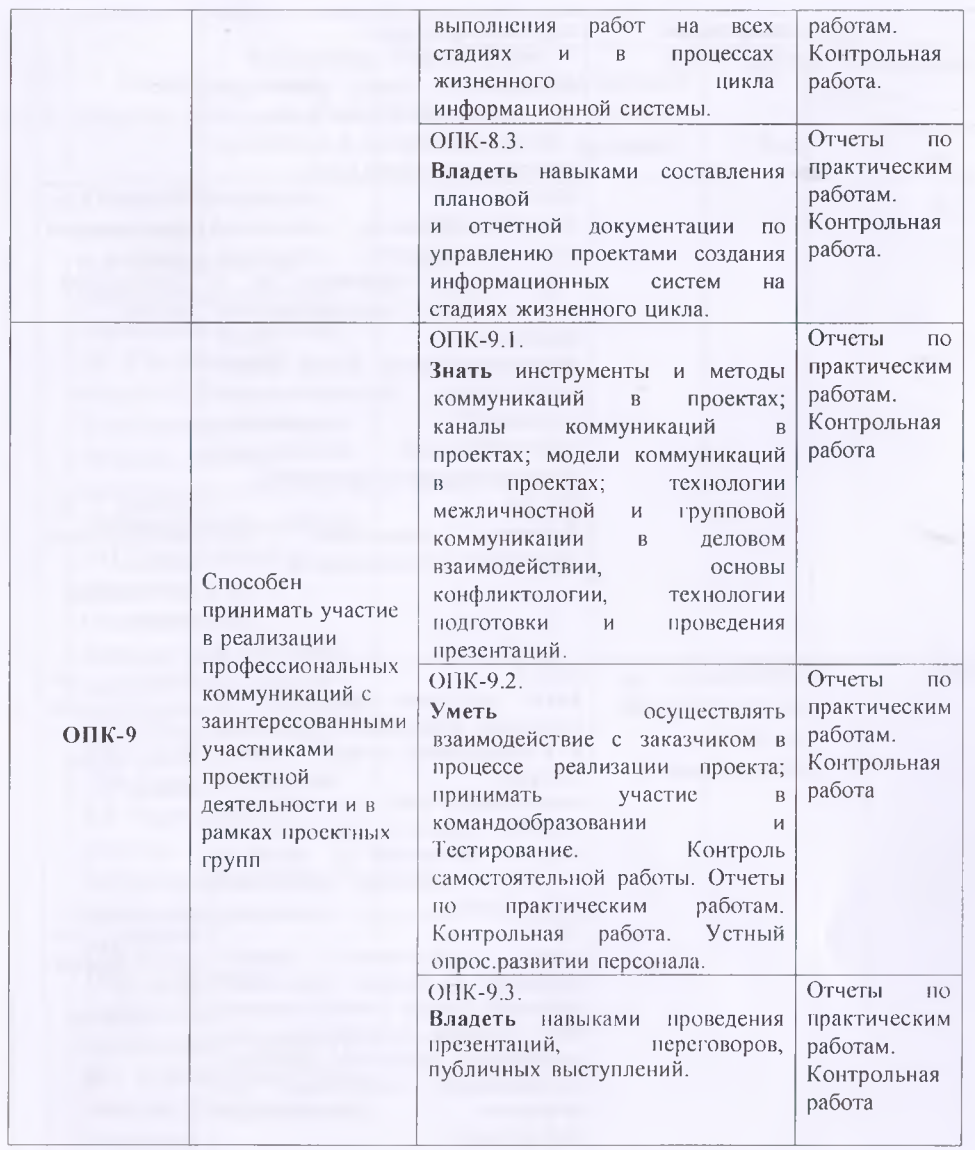

# **Профессиональные компетенции: научно-исследовательская деятельность**

![](_page_2_Picture_266.jpeg)

![](_page_3_Picture_9.jpeg)

## ПАСПОРТ ФОНДА ОЦЕНОЧНЫХ СРЕДСТВ по дисциплине (модулю) Проектный практикум

![](_page_4_Picture_7.jpeg)

Чаименования разделов, тем, модулей соответствуют рабочей программе дисциплины.

![](_page_5_Picture_198.jpeg)

![](_page_6_Picture_185.jpeg)

![](_page_7_Picture_202.jpeg)

8

![](_page_8_Picture_230.jpeg)

![](_page_9_Picture_156.jpeg)

# **Итоговые оценки студентов Буквенное обозначение итоговых оценок студентов и их цифровые**

**Критерии выведения итоговой оценки промежуточной аттестации:**

 $\alpha$ *Отлично»* - средняя оценка ≥ 3,67.

- $\alpha X$ орошо» средняя оценка  $\geq 2,67$  и  $\leq 3,33$ .
- «Удовлетворительно» средняя оценка ≥ 1,0 и ≤ 2,33.
- *«Неудовлетворительно»* средняя оценка < 0.